# AppExchange

AppExchange ermöglicht es Unternehmen, die Funktionalität von Salesforce zu erweitern.

# <span id="page-0-0"></span>AppExchange: Der Salesforce App Store

**AppExchange ist der weltweit führende Marktplatz für Business-Apps. AppExchange-Apps sind für Salesforce angepasst und erweitern Salesforce für jede Abteilung und jede Branche. Es handelt sich um ein bewährtes Ökosystem von Apps mit Millionen von Installationen und Tausenden von Kundenrezensionen, die dabei helfen, die beste Lösung für das Unternehmen zu finden.**

#### Inhalt

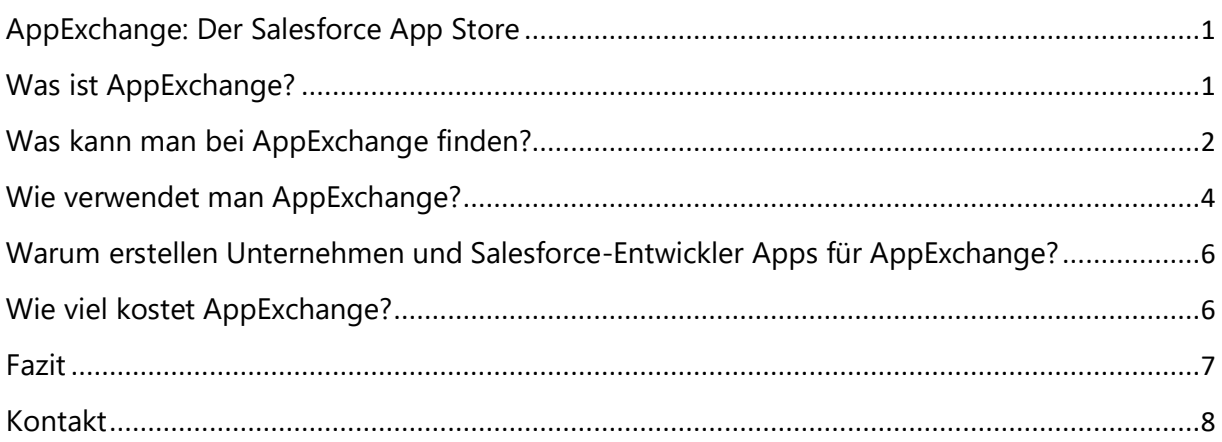

# <span id="page-0-1"></span>Was ist AppExchange?

Salesforce betreibt einen eigenen großen "App-Store", den Appexchange. Dort werden Anwendungen bereitgestellt, die mit Salesforces hauseigener Plattform-Technologie entwickelt wurden. Es handelt sich um einen geschlossenen App-Store für das Salesforce-Ökosystem. Zwar können Salesforce-Nutzer Anwendungen der Salesforce-Plattform auch ihren Endkunden zur Verfügung stellen, aber wer kein Salesforce-Kunde oder -Nutzer ist, kann mit dem Appexchange nichts anfangen. Alles was dort passiert, dient dem Zweck, Daten und Anwendungen an Salesforce anzubinden oder andersherum.

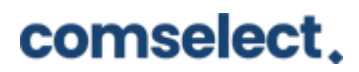

AppExchange ist der führende Cloud-Marktplatz für Unternehmen. Dort können über 4.000 Lösungen gefunden werden, mit denen Salesforce in jeder Abteilung oder Branche erweitern werden kann. Es ist der Marktplatz für alles, was mit Salesforce zu tun hat, einschließlich Apps, Lightning-Komponenten, Flow-Lösungen und mehr. AppExchange ist somit ein weiteres Gadget im Problemlösungs-Utility-Gürtel.

Außerdem ist AppExchange auch eine Community. Diese Gemeinschaft beginnt mit den Salesforce-Partnern. Sie sind die Leute, die Lösungen und Services auf der Grundlage von Salesforce entwickeln. Und dann gibt es noch Administratoren, Entwickler und andere, die AppExchange nutzen, um Ihre Prozesse effizienter und Teams produktiver zu machen. Gemeinsam hat diese Community AppExchange zu mehr als 4.000 Auflistungen, 80.000 Bewertungen und 7 Millionen Installationen verholfen.

# <span id="page-1-0"></span>Was kann man bei AppExchange finden?

AppExchange bietet etwas für jede Salesforce-Cloud und jedes Salesforce-Produkt, aber im Allgemeinen kann zwischen zwei Arten von Angeboten unterschieden werden: Lösungen und Berater. Eine Lösung ist etwas, das in Salesforce installiert wird und dessen Kernfunktionalität erweitert. Zum Beispiel eine App, die ein externes Umfragetool in die Service Cloud integriert. Andere Beispiele für Lösungen sind Lightning-Komponenten, Lightning Bolts und Lightning Data. Berater sind Salesforce-Fachleute, die sich auf die Erstellung benutzerdefinierter Lösungen für bestimmte Clouds oder Branchen spezialisiert haben. Ein Berater kann zum Beispiel mit einem Gerätehersteller zusammenarbeiten, um eine Reihe von Apps für Montagetechniker zu entwickeln. Auf AppExchange sind über 1.000 Berater gelistet. Diese können auf der Grundlage ihrer Branchenkenntnisse und Erfahrungen die beste benutzerdefinierte Lösung empfehlen. Außerdem können die Spezialisten bei der Ausarbeitung der Anforderungen helfen, wenn man eine benutzerdefinierte Salesforce-Lösung oder -Integration entwickeln möchte. Gemeinsam ist man somit in der Lage, Projekte schneller und professioneller durchzuführen.

Auf dem Salesforce AppExchange-Marktplatz gibt es nicht nur Apps, sondern auch fertige Lösungen, mit deren Hilfe die Funktionalität von Salesforce CRM erweitern werden kann. Diese sind schnell und einfach in das CRM zu implementieren. Folgendes kann man bei AppExchange finden:

#### **Apps**

installationsfertiges Ökosystem von Drittanbieteranwendungen

#### **Components**

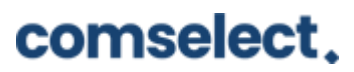

Components sind Bauelemente zum Erstellen von Apps und Bold-Lösungen und zum Anpassen von Webseiten in Lightning. Mit ihnen ist es möglich, auch ohne Programmierkenntnisse Funktionen zu Apps und Seiten hinzuzufügen. Einige der auf AppExchange verfügbaren Komponenten werden von Salesforce-Entwicklern (bekannt als Salesforce Labs) und Salesforce-Partnern erstellt.

#### **Bolt solutions**

Salesforce Lightning Bolts sind Vorlagen für Branchenlösungen, die von einem Ökosystem von Partnern erstellt wurden und helfen, schneller auf den Markt zu kommen. Lightning Bolts enthalten Branchenprozessabläufe, Apps und Lightning-Komponenten, die alle nahtlos in die Customer 360 integriert sind. Bolts sind als Teil des Servicevertrags mit dem aufgeführten SI-Consulting-Partner enthalten. Unter Bolt Solutions versteht man Branchenlösungen für Salesforce Communities. Mit anderen Worten, sie sind vorgefertigte Vorlagen, die schnell in Salesforce eingesetzt werden können. Bolt-Lösungen umfassen einen Satz notwendiger Komponenten, wie z. B. Branchenprozessabläufe, Lightning-Komponenten, Apps und Communities.

#### **Lightning Data**

Lightning Data unterstützt die Vertriebs- und Marketingaktivitäten mit vorintegrierten, bewährten und skalierbaren Datenlösungen. Lightning Data sind hochwertige Daten, die die Salesforce-Organisation und den Daten-Feed von Drittanbietern über die Lightning Data Engine verbinden. Alle Daten werden in Echtzeit aktualisiert und helfen dabei, wichtige Vertriebs- und Marketingprozesse zu unterstützen.

#### **Flow Solutions**

Die Leistung der no-code Prozessautomatisierung von Lightning Flow kann mit Flow-Lösungen erweitert werden. Darüber hinaus können konfigurierbare, vorgefertigte Geschäftsprozesse mit Flow-Vorlagen heruntergeladen und eigenständige Bausteine mit Flow-Aktionen installiert werden. Flow Solutions sind verschiedene von Partnern gebaute Integrationen. Sie sind funktionale Elemente, die die Erstellung von Flows und die Durchführung von Aktionen auf Drittsystemen vereinfachen. Mit ihrer Hilfe können die Geschäftsprozesse automatisiert werden, ohne von Grund auf integrieren oder kodieren zu müssen.

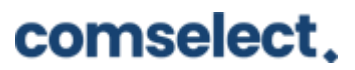

#### **Consultants**

Mithilfe des Consultant Finders ist es einfach, die Expertise und Unterstützung zu finden die man benötigt.

## <span id="page-3-0"></span>Wie verwendet man AppExchange?

Schritt-für-Schritt-Anleitung für den Einstieg in AppExchange:

#### Schritt 1: Mitglied in der Partner-Community werden

Die Salesforce Partner Community ist ein Ort, an dem Sie mit den Salesforce-Experten in Kontakt treten und zusammenarbeiten und Best Practices entdecken können. Nachdem Sie der Partner Community beigetreten sind, erhalten Sie Zugang zu einer kostenlosen Partner Business Org. Sie umfasst die Lizenzmanagement-App, die App für Kanalbestellungen und den Environment Hub, welche nützliche Tools für die Verwaltung von AppExchange-Angeboten, die Verfolgung von Bestellungen mit Salesforce und die Anmeldung bei Salesforce-Orgs sind.

#### Schritt 2: Strategisieren und erstellen einer AppExchange-App

Jetzt müssen Sie darüber nachdenken, welche Art von App Sie erstellen möchten, welche Tools Sie benötigen usw. Wenn Sie einen strategischen Plan erstellt haben, ist es an der Zeit, mit der Erstellung der App zu beginnen. Erstellen und verwalten Sie zwei Haupt-Orgs: die Entwicklungs- und die Paketierungs-Orgs, indem Sie die Environment Hub App verwenden.

Schreiben Sie Code, fügen Sie Geschäftslogiken hinzu, erstellen Sie Lightning-Komponenten, entwickeln Sie Apex-Klassen und passen Sie alle benutzerdefinierten Einstellungen in der Entwicklungs-Org an. Migrieren Sie dann die Komponenten Ihrer App mit Hilfe der Force.com-IDE in eine Packaging-Org. Danach erstellen Sie ein verwaltetes Paket mit Komponenten für eine endgültige App.

#### Schritt 3: AppExchange-Sicherheitsüberprüfung

Vorbereiten: Sehen Sie sich die Anforderungen der Sicherheitsüberprüfung an und stellen Sie sicher, dass Ihre App die für AppExchange erforderlichen Sicherheitsstandards erfüllt.

Test: Bestehen Sie den erforderlichen Security Review, der die Sicherheitseigenschaften der App bewertet.

Kostenloses Testen: Legen Sie eine kostenlose Testoption fest, bevor Sie die App starten.

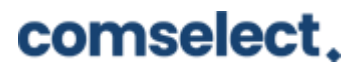

Launch: Sobald die App alle erforderlichen Richtlinien erfüllt, ist sie bereit, im AppStore veröffentlicht zu werden.

#### Schritt 4: Gestalten Sie das AppExchange-Listing

Erhöhen Sie die Sichtbarkeit Ihrer App und sprechen Sie potenzielle Kunden an, indem Sie einen attraktiven AppExchange-Eintrag erstellen:

1. Stellen Sie sicher, dass Sie Zugriff auf den Eintrag haben (aktivieren Sie die Option "Einträge verwalten" in Ihrem Partner-Community-Profil).

2. Falls Sie ein verwaltetes Paket haben, verknüpfen Sie es mit dem Eintrag, indem Sie die Schritte der ISVforce-Anleitung befolgen.

3. Füllen Sie Ihre Listing-Informationen aus (Listing-Name, umfassende Beschreibung, Logo).

4. Fügen Sie Karussell-Screenshots mit einer abschließenden Call-to-Action-Folie und einem Demo-Video hinzu.

5. Fügen Sie Preise hinzu.

6. Fügen Sie Ihre Zielgruppe, SEO-Keywords und den primären Anwendungsfall in die Tagline ein.

#### Schritt 5: Verwalten der App-Lizenzen und des Kundensupports

Ihre App ist fertig und es ist an der Zeit, sie zu verkaufen. Es gibt verschiedene Lizenzierungsoptionen, die Sie Ihren Kunden anbieten können:

- Pro-Benutzer-Lizenz: nur eine bestimmte Anzahl von Benutzern in einer Kundenorganisation erhält Zugriff auf die App.
- Standortlizenz: alle Benutzer in einer Kundenorganisation können die App nutzen.
- Kostenlose Testversion und Zeitlimit: Ihre Kunden erhalten eine kostenlose Testversion der App und Sie können bestimmte Zeitlimits festlegen.
- Kostenlose Lösung: jede kostenlose App wird mit einer Lizenz geliefert, normalerweise mit einer Standortlizenz. Hinweis: Wenn Ihre App ein Teil des Produkts ist, das Sie verkaufen, ist sie nicht kostenlos, sondern die Lizenz ist an das Produkt gebunden.

Außerdem müssen Sie Ihren Kunden einen professionellen Support bieten, um einen guten Eindruck zu hinterlassen und sie zu binden. Der Lebenszyklus des Kundensupports besteht aus solchen Phasen wie:

# comselect.

- Planung des Kundenerfolgs: Ermitteln Sie die Erfahrungen und Herausforderungen, die Ihre Kunden haben können, und erarbeiten Sie Lösungen, um ihnen bei Bedarf zu helfen.
- Fehlerbehebung: kommunizieren Sie mit Ihren Kunden und finden Sie alle Probleme heraus, die während ihrer Erfahrung mit Ihrer App in ihren Orgs auftreten.
- Release Management: Erstellen Sie einen Plan für die Freigabe von Updates und informieren Sie Ihre Kunden darüber.

# <span id="page-5-0"></span>Warum erstellen Unternehmen und Salesforce-Entwickler Apps für

# AppExchange?

Der Cloud-Marktplatz Salesforce AppExchange bietet erstklassige Apps für Vertrieb, Marketing, Analysen, Kundenservice und mehr. Es macht sowohl für Unternehmen als auch für Salesforce-Entwickler Sinn, ihre Salesforce-Lösungen auf AppExchange zu veröffentlichen. Diese können ihre nützlichen Erweiterungen für Salesforce auf dem großen professionellen Markt präsentieren und ihren Ertrag steigern. Darüber hinaus gibt es die Möglichkeit, der Salesforce Partner Community beizutreten und Zugriff auf die Partner Business Org zu erhalten, so dass man den Verkauf und Vertrieb der Apps verwalten und sich mit Salesforce weiterentwickeln kann.

Dank der benutzerfreundlichen Oberfläche des Marktplatzes können Analysen über die eigenen Apps überprüft werden und andere Apps angesehen werden. Darüber hinaus kann Salesforce Anzeigen für die App in die wöchentliche AppExchange Digest-E-Mail aufnehmen, um das Publikum zu erweitern.

# <span id="page-5-1"></span>Wie viel kostet AppExchange?

Tatsächlich sind einige der beliebtesten Lösungen von AppExchange kostenlos, wie z. B. die Salesforce Labs-Lösungen, die intern von Salesforce-Mitarbeitern entwickelt werden. Bei vielen Anbietern können die Lösungen auch vor dem Kauf getestet werden, so dass man sich sicher sein kann, dass die Lösung, für die man sich interessiert, den Anforderungen entspricht.

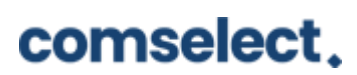

### <span id="page-6-0"></span>Fazit

AppExchange ist ein großartiger Marktplatz, auf dem Sie eine große Auswahl an verschiedenen Apps und Lösungen finden, mit denen Sie Ihr Salesforce CRM aufrüsten und das Geschäft ankurbeln können. Außerdem bietet er eine perfekte Gelegenheit, Ihre eigene Salesforce-App zu entwickeln und zu starten.

Mehr Informationen zu AppExchange finden Sie hier

https://appexchange.salesforce.com/mktcollections/curated/whatisappexchange

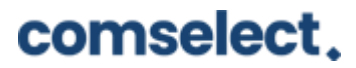

Autor: Alexandra Tovote, Online Marketing Herausgeber: [comselect GmbH](https://comselect.de/) Veröffentlichung: Jan 2021 Lesedauer: 3 Minuten

 $\overline{\phantom{a}}$ 

### <span id="page-7-0"></span>Kontakt

#### **Haben wir Ihr Interesse geweckt?**

Seit 2002 unterstützen wir unsere Kunden bei der Einführung und Anpassung von Salesforce auf individuelle Unternehmensbedürfnisse. Mit dieser Erfahrung können wir sicher auch Ihnen ein zuverlässiger Partner sein. Ob Konzern, Mittelstand oder KMU – wir kennen die Herausforderungen in vielen Branchen und entwickeln auch für Sie die optimale Lösung.

Nehmen Sie mit uns Kontakt auf:

Comselect Gesellschaft für Relationship Management mbH Bernd Bittner, Sales Director CRM Services Telefon: 0621 / 76133 500 Email: [info@comselect.de](mailto:info@comselect.de) Web: [https://comselect.de](https://comselect.de/)

#### **Wir über uns.**

comselect ist ein inhabergeführtes Unternehmen mit Hauptsitz in Mannheim und Niederlassung in Augsburg. Unsere Experten aus den Bereichen CRM Consulting, künstliche Intelligenz, digitales Marketing und Prozesse haben sich auf die Umsetzung komplexer Projekte, von der strategischen CRM Beratung, über die Konzeption bis zur Umsetzung, spezialisiert. Seit 2002 sind wir der führende Partner für den deutschen Mittelstand. Unser Branchenschwerpunkt ist die herstellende Industrie. Unsere Berater treffen Sie in Hamburg, Berlin, Düsseldorf, Frankfurt, München, Stuttgart.

©2002-2020 comselect GmbH | Alle Rechte vorbehalten

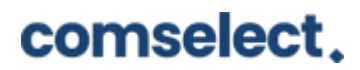